# Preparation of a Technical Paper for SPEEDAM 2006 Proceedings

A. Author1\*, B. Author2\*\*, and C. Author3\*

\* Affiliation, Address, (*Country*)

\*\* Affiliation, Address, (*Country*)

*Abstract***--Basic guidelines for the preparation of a technical paper for SPEEDAM 2006 are presented. This document is itself an example of the desired layout (inclusive of this abstract) and can be used as a template if you are using Microsoft Word 97 or later. The abstract is limited to 150 words and cannot contain equations, figures, tables, or references. It should concisely state what was done, how it was done, principal results, and their significance.** 

*Index Terms***--The authors shall provide up to 4 keywords or phrases (in alphabetical order and separated by commas) to help identify the major topics of the paper. For a list of suggested keywords please visit the IEEE web site: http://www.ieee.org/organizations/pubs/ani\_prod/keywrd98.txt or send a blank e-mail to keywords@ieee.org.** 

#### I. NOMENCLATURE

A nomenclature list, if needed, should precede the Introduction.

## II. INTRODUCTION

This document contains information regarding desktop publishing format, type sizes, and typefaces. Style rules are provided that explain how to handle equations, units, figures, tables, abbreviations, and acronyms. Sections are also devoted to acknowledgments and references.

For additional information not included in these instructions, please contact SPEEDAM secretariat at speedam@unina.it.

#### III. TECHNICAL WORK PREPARATION

The total paper length should not exceed six (6) pages. One or two extra pages are permitted with additional charges. Papers longer than 8 pages are not acceptable.

# *A. Format*

Prepare your technical work in single-spaced, doublecolumn format, on A4 paper sheet (210x297 mm).

Set top and bottom margins to 25 mm, and left and right margins to 20 mm. The column width has to be 82 mm; the space between two columns is 6 mm. Paragraph indentation is 4 mm. Please use left and right justification of your columns. Use one space-line between sections, and between text and tables or figures. Adjust the length of the columns on the last page.

# *B. Type Sizes and Typefaces*

Please use "Times Roman" or "Times New Roman"

typeface and embed all fonts (See your software's "Help" section if you do not know how to embed fonts).

Table I provides samples of the appropriate type sizes and styles to use.

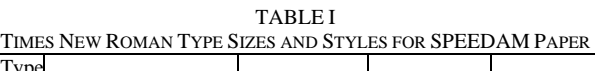

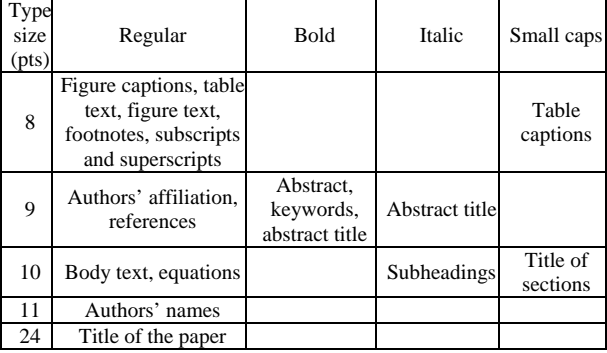

# *C. Section Headings*

A primary section heading is enumerated by a Roman numeral followed by a period and is centered above the text. A primary heading should be in small caps. The first letter of each important word is capitalized.

Do not number Appendix, Acknowledgment and References.

A secondary section heading is enumerated by a capital letter followed by a period and is flush left above the section. The first letter of each important word is capitalized and the heading is italicized.

# *D. Figures and Tables*

In labeling figure axes please use words rather than symbols. Put units in parentheses as in Fig. 1.

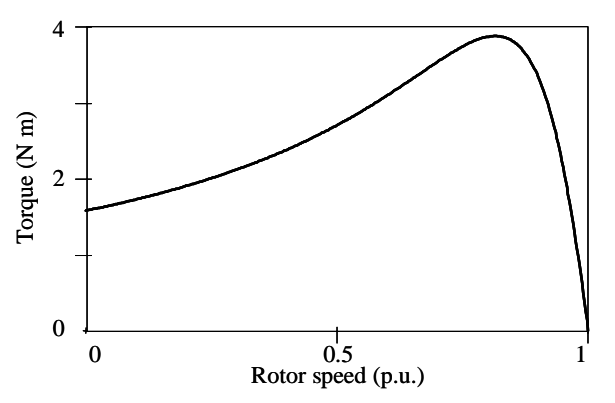

Fig. 1. Torque-speed characteristic of a three-phase induction motor.

Financial support should be acknowledged here. Example: This work was supported by Italian Ministry of Research.

Large figures and tables may span both columns, but may not extend into the page margins. Figure captions have to be below the figures; table captions have to be above the tables.

Do not put captions in "text boxes" linked to the figures. Do not put borders around your figures.

All figures and tables must be placed just after they are first mentioned. Digitize your tables and figures.

#### *E. Numbering*

#### **Do not number pages.**

Number reference citations consecutively in square brackets [1].

Number footnotes separately with superscripts. Place the actual footnote at the bottom of the column in which it is cited.

All figures and tables must be numbered consecutively. Use Arabic numerals for figures and Roman numerals for tables.

# *F. Abbreviations and Acronyms*

Define less common abbreviations and acronyms the first time they are used in the text, even after they have been defined in the abstract. Do not use abbreviations in the title unless they are unavoidable.

# *G. Math and Equations*

Use either the *Microsoft Equation Editor* or the *MathType* commercial add-on for MS Word for all math objects in your paper.

Number equations consecutively with numbers in parentheses flush with the right margin, as in (1).

Be sure that the symbols in your equation have been defined before the equation appears or immediately following.

$$
\mathbf{v}_s = R_s \,\mathbf{i}_s + L_s \, \frac{d}{dt} \,\mathbf{i}_s + L_m \frac{d}{dt} \,\mathbf{i}_r \tag{1}
$$

where  $R_s$  is the stator phase resistance.

# IV. UNITS

Use International System of Units (SI - MKSA) as primary units. British units could be used as secondary units in parentheses.

# V. CONCLUSIONS

Conclusions are one the most important parts of a paper. Please give careful consideration to this section.

#### **APPENDIX**

Appendixes, if needed, have to appear before the Acknowledgment.

#### ACKNOWLEDGMENT

Please place an eventual Acknowledgment here, before the References.

#### SUBMISSION OF THE FINAL PAPER

Final papers have to be submitted electronically in PDF file by March  $31<sup>st</sup>$  - 2006, together with the registration form and the required fee.

SPEEDAM 2006 Proceedings will be published on IEEE Xplore. Authors are kindly requested to use official IEEE PDF eXpress software to attain IEEE Xplorecompatible PDF files.

Detailed instructions are available on the SPEEDAM 2006 website http://www.speedam.org.

#### **REFERENCES**

List only one reference per reference number according to the following samples:

- [1] Maxwell J. Clerk: *A Treatise on Electricity and Magnetism*, 3rd ed., vol. 2. Oxford (U.K.) - Clarendon, 1892, pp. 68-73.
- [2] Van Klemp, A.; Burdin, B.: *Application of superconductors in traction drives.* Proc. of SPEEDAM '92 Symposium - Taormina (Italy), June 1994, pp. 150-155.

.